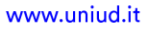

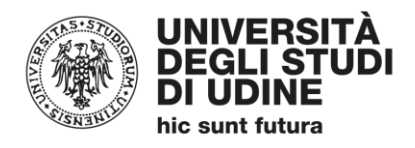

# **Report disponibili in Pentaho a.a. 2023/24**

*Versione 5.0*

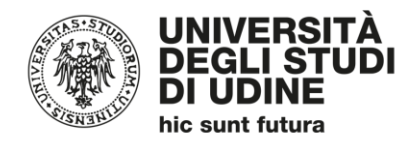

# **Docenti**

I *report* attualmente a disposizione sono i seguenti:

• *REPORT 1A* - valutazione modulo (studenti frequentanti). Il *report* restituisce la valutazione, da parte degli studenti frequentanti, dell'insegnamento.

• *REPORT 1B* – valutazione modulo (studenti non frequentanti). Il *report* restituisce la valutazione, da parte degli studenti non frequentanti, dell'insegnamento.

• *REPORT 1C* - valutazione modulo, corso e dipartimento (studenti frequentanti). Il *report* restituisce la valutazione media, da parte degli studenti frequentanti, dell'insegnamento a confronto con quella del Corso di Studio e del Dipartimento. Per ciascuna domanda è presente un grafico che confronta la valutazione media del l'insegnamento valutato con le valutazioni medie delle Attività didattiche(AD)/Unità didattiche(UD) del Corso di Studio.

• *REPORT 1D* - valutazione modulo, corso e dipartimento (studenti non frequentanti). Il *report*  restituisce la valutazione media, da parte degli studenti non frequentanti, dell'insegnamento a confronto con quella del Corso di Studio e del Dipartimento. Per ciascuna domanda è presente un grafico che confronta la valutazione media dell'insegnamento valutato con le valutazioni medie delle AD/UD del Corso di Studio.

• *REPORT 2A* – suggerimenti e ulteriori suggerimenti (studenti frequentanti). Il *report* restituisce la sintesi dei suggerimenti, da parte degli studenti frequentanti, sull'insegnamento e riporta anche eventuali ulteriori suggerimenti espressi dagli studenti stessi.

• *REPORT 2B* - suggerimenti e ulteriori suggerimenti (studenti non frequentanti). Il *report* restituisce la sintesi dei suggerimenti, da parte degli studenti non frequentanti, sull'insegnamento e riporta anche eventuali ulteriori suggerimenti espressi dagli studenti stessi.

• *REPORT 2C* – didattica on-line. Il *report* restituisce, per ciascuna domanda, le risposte fornite dagli studenti (frequentanti e non). Per la domanda "*Ritiene che le modalità di interazione online con il docente siano efficaci?*" è presente un grafico che confronta la valutazione media dell'insegnamento valutato con le valutazioni medie delle AD/UD del Corso di Studio.

www.uniud.it

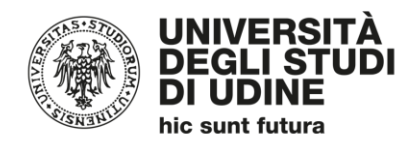

## **Coordinatori di Corso di Studio**

I *report* attualmente a disposizione sono i seguenti:

• *REPORT* 4A - sintesi valutazione corso di studi (studenti frequentanti). Il *report* restituisce la sintesi delle valutazioni, da parte degli studenti frequentanti, del Corso di studio.

• *REPORT* 4B - sintesi valutazione corso di studi (studenti non frequentanti). Il *report* restituisce la sintesi delle valutazioni, da parte degli studenti non frequentanti, del Corso di studio.

• *REPORT* 5A - sintesi valutazioni per docente e per singola domanda (studenti frequentanti). Il *report* consente, scegliendo l'a.a. desiderato e una delle domande del questionario, di visualizzare le valutazioni ottenute dai singoli docenti (che hanno tenuto insegnamenti appartenenti al Corso di studio) per quella singola domanda.

• *REPORT* 5B - sintesi valutazioni per docente e per singola domanda (studenti non frequentanti). Il *report* consente, scegliendo l'a.a. desiderato e una delle domande del questionario, di visualizzare le valutazioni ottenute dai singoli docenti (che hanno tenuto insegnamenti appartenenti al Corso di studio) per quella singola domanda.

• *REPORT* 6A - valutazione docente modulo (studenti frequentanti). Il *report* consente, scegliendo l'a.a. desiderato e un singolo docente, di visualizzare le valutazioni di ogni attività didattica tenuta dal docente nel corso dell'a.a. scelto. I docenti selezionabili sono quelli che hanno tenuto almeno un insegnamento appartenente al Corso di Studio.

• *REPORT* 6B - valutazione docente modulo (studenti non frequentanti). Il *report* consente, scegliendo l'a.a. desiderato e un singolo docente, di visualizzare le valutazioni di ogni attività didattica tenuta dal docente nel corso dell'a.a. scelto. I docenti selezionabili sono quelli che hanno tenuto almeno un insegnamento appartenente al Corso di Studio.

• *REPORT* 7A - valutazione attività didattiche per singola domanda (studenti frequentanti). Il *report* consente, scegliendo l'a.a. desiderato e una delle domande del questionario, di ottenere la media delle valutazioni dei singoli insegnamenti del Corso di Studio con indicazione anche della media a livello di Corso di Studio, di Dipartimento e di Ateneo. Le informazioni sono poi messe a confronto all'interno di tre diversi grafici.

• *REPORT* 7B - valutazione attività didattiche per singola domanda (studenti non frequentanti). Il *report* consente, scegliendo l'a.a. desiderato e una delle domande del questionario, di ottenere la media delle valutazioni dei singoli insegnamenti del Corso di Studio con indicazione anche della media a livello di Corso di Studio, di Dipartimento e di Ateneo. Le informazioni sono poi messe a confronto all'interno di tre diversi grafici.

• *REPORT* 8A – didattica on line\_sintesi valutazione corso di studi. Il *report* consente, scegliendo l'a.a. desiderato, di visualizzare tutte le risposte fornite dagli studenti (frequentanti e non) relativamente alle singole AD/UD del Corso di Studio.

• *REPORT* 8B – didattica on line\_efficacia. Il *report* consente, scegliendo l'a.a. desiderato, di visualizzare la media delle valutazioni della domanda "*Ritiene che le modalità di interazione online con il docente siano efficaci?*". È indicata anche la media del Corso di studio e del Dipartimento.

• **NEW** REPORT 9A - suggerimenti e ulteriori suggerimenti (studenti frequentanti): il *report* consente, scegliendo l'a.a. desiderato e un singolo docente, di visualizzare la sintesi dei suggerimenti ed eventuali ulteriori suggerimenti, da parte degli studenti "frequentanti", per ciascun insegnamento tenuto dal docente selezionato.

• **NEW** REPORT 9B - suggerimenti e ulteriori suggerimenti (studenti non frequentanti): il *report* consente, scegliendo l'a.a. desiderato e un singolo docente, di visualizzare la sintesi dei suggerimenti ed eventuali ulteriori suggerimenti, da parte degli studenti "non frequentanti", per ciascun insegnamento tenuto dal docente selezionato.

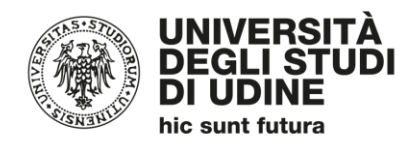

#### **Direttori di Dipartimento**

I *report* attualmente a disposizione sono i seguenti:

- *REPORT 4C* sintesi valutazione corso di studi (studenti frequentanti). Il *report* restituisce la sintesi delle valutazioni, da parte degli studenti frequentanti, dei Corsi di studio afferenti al Dipartimento di riferimento.
- *REPORT 4D* sintesi valutazione corso di studi (studenti non frequentanti). Il *report* restituisce la sintesi delle valutazioni, da parte degli studenti NON frequentanti, dei Corsi di studio afferenti al Dipartimento di riferimento.
- *REPORT 5C* sintesi valutazioni per docente e per singola domanda (studenti frequentanti). Il *report* consente, scegliendo l'a.a. desiderato e una delle domande del questionario, di visualizzare le valutazioni ottenute dai singoli docenti (che hanno tenuto insegnamenti appartenenti ai Corsi di studio del Dipartimento) per quella singola domanda.
- *REPORT 5D* sintesi valutazioni per docente e per singola domanda (studenti NON frequentanti). Il *report* consente, scegliendo l'a.a. desiderato e una delle domande del questionario, di visualizzare le valutazioni ottenute dai singoli docenti (che hanno tenuto insegnamenti appartenenti ai Corsi di studio del Dipartimento) per quella singola domanda.
- *REPORT 6C* valutazione docente modulo (studenti frequentanti). Il *report* consente, scegliendo l'a.a. desiderato e un singolo docente, di visualizzare le valutazioni di ogni attività didattica tenuta dal docente nel corso dell'a.a. scelto. I docenti selezionabili sono quelli che hanno tenuto almeno un insegnamento appartenente ai Corsi di Studio del Dipartimento.
- *REPORT 6D* valutazione docente modulo (studenti non frequentanti). Il *report* consente, scegliendo l'a.a. desiderato e un singolo docente, di visualizzare le valutazioni di ogni attività didattica tenuta dal docente nel corso dell'a.a. scelto. I docenti selezionabili sono quelli che hanno tenuto almeno un insegnamento appartenente ai Corsi di Studio del Dipartimento.
- *REPORT* 7C didattica on line\_sintesi valutazione corso di studi. Il *report* consente, scegliendo l'a.a. desiderato, di visualizzare tutte le risposte fornite dagli studenti (frequentanti e non) relativamente alle singole AD/UD per ciascun Corso di Studio del Dipartimento.
- *REPORT* 7D didattica on line\_efficacia. Il *report* consente, scegliendo l'a.a. desiderato, di visualizzare la media delle valutazioni della domanda "*Ritiene che le modalità di interazione online con il docente siano efficaci?*" per ciascun docente che ha tenuto un insegnamento nei Corsi di studio del Dipartimento. È indicata anche la media di Dipartimento.
- **NEW** *REPORT 8C - suggerimenti e ulteriori suggerimenti (studenti frequentanti)*: il *report* consente, scegliendo l'a.a. desiderato e un singolo docente, di visualizzare la sintesi dei suggerimenti ed eventuali ulteriori suggerimenti, da parte degli studenti "frequentanti", per ciascun insegnamento tenuto dal docente selezionato.
- **NEW** *REPORT 8D - suggerimenti e ulteriori suggerimenti (studenti non frequentanti):* il *report* consente, scegliendo l'a.a. desiderato e un singolo docente, di visualizzare la sintesi dei suggerimenti ed eventuali ulteriori suggerimenti, da parte degli studenti "non frequentanti", per ciascun insegnamento tenuto dal docente selezionato.

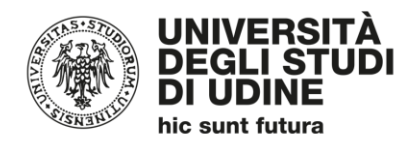

## **Presidenti delle Commissioni Paritetiche Docenti-Studenti (CPDS)**

- *REPORT 4C* sintesi valutazione corso di studi (studenti frequentanti). Il *report* restituisce la sintesi delle valutazioni, da parte degli studenti frequentanti, dei Corsi di studio afferenti al Dipartimento di riferimento.
- *REPORT 4D* sintesi valutazione corso di studi (studenti non frequentanti). Il *report* restituisce la sintesi delle valutazioni, da parte degli studenti NON frequentanti, dei Corsi di studio afferenti al Dipartimento di riferimento.
- *REPORT 5C* sintesi valutazioni per docente e per singola domanda (studenti frequentanti). Il *report* consente, scegliendo l'a.a. desiderato e una delle domande del questionario, di visualizzare le valutazioni ottenute dai singoli docenti (che hanno tenuto insegnamenti appartenenti ai Corsi di studio del Dipartimento) per quella singola domanda.
- *REPORT 5D* sintesi valutazioni per docente e per singola domanda (studenti NON frequentanti). Il *report* consente, scegliendo l'a.a. desiderato e una delle domande del questionario, di visualizzare le valutazioni ottenute dai singoli docenti (che hanno tenuto insegnamenti appartenenti ai Corsi di studio del Dipartimento) per quella singola domanda.
- *REPORT 6C* valutazione docente modulo (studenti frequentanti). Il *report* consente, scegliendo l'a.a. desiderato e un singolo docente, di visualizzare le valutazioni di ogni attività didattica tenuta dal docente nel corso dell'a.a. scelto. I docenti selezionabili sono quelli che hanno tenuto almeno un insegnamento appartenente ai Corsi di Studio del Dipartimento.
- *REPORT 6D* valutazione docente modulo (studenti non frequentanti). Il *report* consente, scegliendo l'a.a. desiderato e un singolo docente, di visualizzare le valutazioni di ogni attività didattica tenuta dal docente nel corso dell'a.a. scelto. I docenti selezionabili sono quelli che hanno tenuto almeno un insegnamento appartenente ai Corsi di Studio del Dipartimento.
- REPORT 6E suggerimenti e ulteriori suggerimenti (studenti frequentanti): il *report* consente, scegliendo l'a.a. desiderato e un singolo docente, di visualizzare la sintesi dei suggerimenti ed eventuali ulteriori suggerimenti, da parte degli studenti "frequentanti", per ciascun insegnamento tenuto dal docente selezionato.
- REPORT 6F suggerimenti e ulteriori suggerimenti (studenti non frequentanti): il *report* consente, scegliendo l'a.a. desiderato e un singolo docente, di visualizzare la sintesi dei suggerimenti ed eventuali ulteriori suggerimenti, da parte degli studenti "non frequentanti", per ciascun insegnamento tenuto dal docente selezionato.
- *REPORT* 7C didattica on line\_sintesi valutazione corso di studi. Il *report* consente, scegliendo l'a.a. desiderato, di visualizzare tutte le risposte fornite dagli studenti (frequentanti e non) relativamente alle singole AD/UD per ciascun Corso di Studio del Dipartimento.
- *REPORT* 7D didattica on line\_efficacia. Il *report* consente, scegliendo l'a.a. desiderato, di visualizzare la media delle valutazioni della domanda "*Ritiene che le modalità di interazione online con il docente siano efficaci?*" per ciascun docente che ha tenuto un insegnamento nei Corsi di studio del Dipartimento. È indicata anche la media di Dipartimento.
- *REPORT* 8C valutazione insegnamenti per singola domanda (studenti frequentanti). Il *report* consente, scegliendo l'a.a. desiderato e un Corso di studio del Dipartimento di riferimento, di ottenere la media delle valutazioni dei singoli insegnamenti del Corso di Studio con indicazione anche della media a livello di Corso di Studio, di Dipartimento e di Ateneo. Le informazioni sono poi messe a confronto all'interno di tre diversi grafici.
- *REPORT* 8D valutazione insegnamenti per singola domanda (studenti non frequentanti). Il report consente, scegliendo l'a.a. desiderato e un Corso di studio del Dipartimento di riferimento, di ottenere la media delle valutazioni dei singoli insegnamenti del Corso di Studio con indicazione anche della media a livello di Corso di Studio, di Dipartimento e di Ateneo. Le informazioni sono poi messe a confronto all'interno di tre diversi grafici.

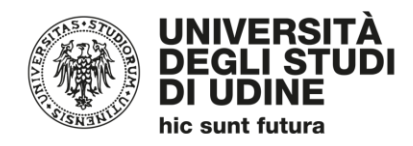

#### **Super utenti (Rettore, Prorettore, Coordinatore del Nucleo di Valutazione e Coordinatore del Presidio della Qualità)**

- REPORT A valutazioni corsi di studio per singola domanda: il *report* consente, scegliendo l'a.a. desiderato e una delle domande del questionario, di visualizzare le valutazioni per ciascun Corso di studio in ordine decrescente rispetto alla percentuale di giudizi negativi.
- REPORT B sintesi valutazione corsi di studio (studenti frequentanti): il *report* consente, scegliendo l'a.a. desiderato e uno o più Corsi di studio, di visualizzare per ciascuna domanda le valutazioni complessive da parte degli studenti "frequentanti".
- REPORT C sintesi valutazione corsi di studio (studenti non frequentanti): il *report* consente, scegliendo l'a.a. desiderato e uno o più Corsi di studio, di visualizzare per ciascuna domanda le valutazioni complessive da parte degli studenti "non frequentanti".
- REPORT D valutazioni insegnamenti per singola domanda (studenti frequentanti): il *report* consente, scegliendo l'a.a. desiderato e una delle domande del questionario, di visualizzare le valutazioni, da parte degli studenti "frequentanti", ottenute dai singoli docenti per ciascun insegnamento.
- REPORT E valutazioni insegnamenti per singola domanda (studenti non frequentanti): il *report* consente, scegliendo l'a.a. desiderato e una delle domande del questionario, di visualizzare le valutazioni, da parte degli studenti "non frequentanti", ottenute dai singoli docenti per ciascun insegnamento.
- REPORT F suggerimenti e ulteriori suggerimenti (studenti frequentanti): il *report* consente, scegliendo l'a.a. desiderato e un singolo docente, di visualizzare la sintesi dei suggerimenti ed eventuali ulteriori suggerimenti, da parte degli studenti "frequentanti", per ciascun insegnamento tenuto dal docente selezionato.
- REPORT G suggerimenti e ulteriori suggerimenti (studenti non frequentanti): il *report* consente, scegliendo l'a.a. desiderato e un singolo docente, di visualizzare la sintesi dei suggerimenti ed eventuali ulteriori suggerimenti, da parte degli studenti "non frequentanti", per ciascun insegnamento tenuto dal docente selezionato.
- REPORT H Grafici distribuzione giudizi: il *report* consente, scegliendo l'a.a. desiderato e una delle domande del questionario, di visualizzare la distribuzione percentuale dei giudizi espressi nell'a.a. selezionato e dei quattro anni accademici precedenti. I dati sono aggregati a livello di Ateneo e di singolo Dipartimento.

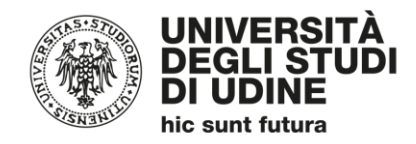

# **Note generali:**

Ai fini di una corretta visualizzazione dei report, si segnala che:

- dopo aver selezionato, per ogni report, i parametri richiesti (anno accademico, domanda o docente), è necessario cliccare su "*View report*";
- i report, a esclusione di quelli destinati ai singoli docenti, comprendono anche le valutazioni delle attività didattiche compilate da un numero di studenti inferiore a 3;
- i valori medi sono calcolati come media aritmetica in base alla seguente scala di valutazione: Decisamente NO = 1, Più NO che SÌ = 2, Più SÌ che NO = 3, Decisamente SÌ = 4;
- l'elaborazione da parte dell'applicativo CINECA potrà richiedere anche tempi prolungati, prima di consentire la visualizzazione dei *report*.